## **PRINCIPE/**

Ce logiciel libre de droit permet :

- de faire des captures d'écran dynamiques, en saisissant sur la période de temps souhaitée à la fois l'image et le son des documents présents à l'écran
- d'enregistrer une piste audio externe captée par le micro

Le document produit est en format .flv ou .mp4.

## **QUELQUES EXEMPLES D'UTILISATION/**

- Récupérer une partie d'une vidéo, se servir de l'image et y ajouter des commentaires personnels.
- Faire un tutoriel pour un logiciel en superposant des explications orales à une démonstration des différentes fonctionnalités.

## **QUELQUES CONSEILS AVANT UTILISATION/**

Pour le paramétrage, veiller à :

- Préciser le chemin du fichier enregistré dans *paramètres de streaming*
- Ajuster la résolution de l'image dans *vidéo* en fonction de la taille des documents diffusés à l'écran, de la taille de l'écran utilisé ensuite pour la projection…
- Préciser les *raccourcis de clavier* que vous utiliserez pour les différentes fonctionnalités du logiciel.

Pour la production de votre document, veiller à :

- Ajouter une source : fenêtre, écran…
- Couper la piste audio ou le micro sur la page d'accueil selon vos intentions.

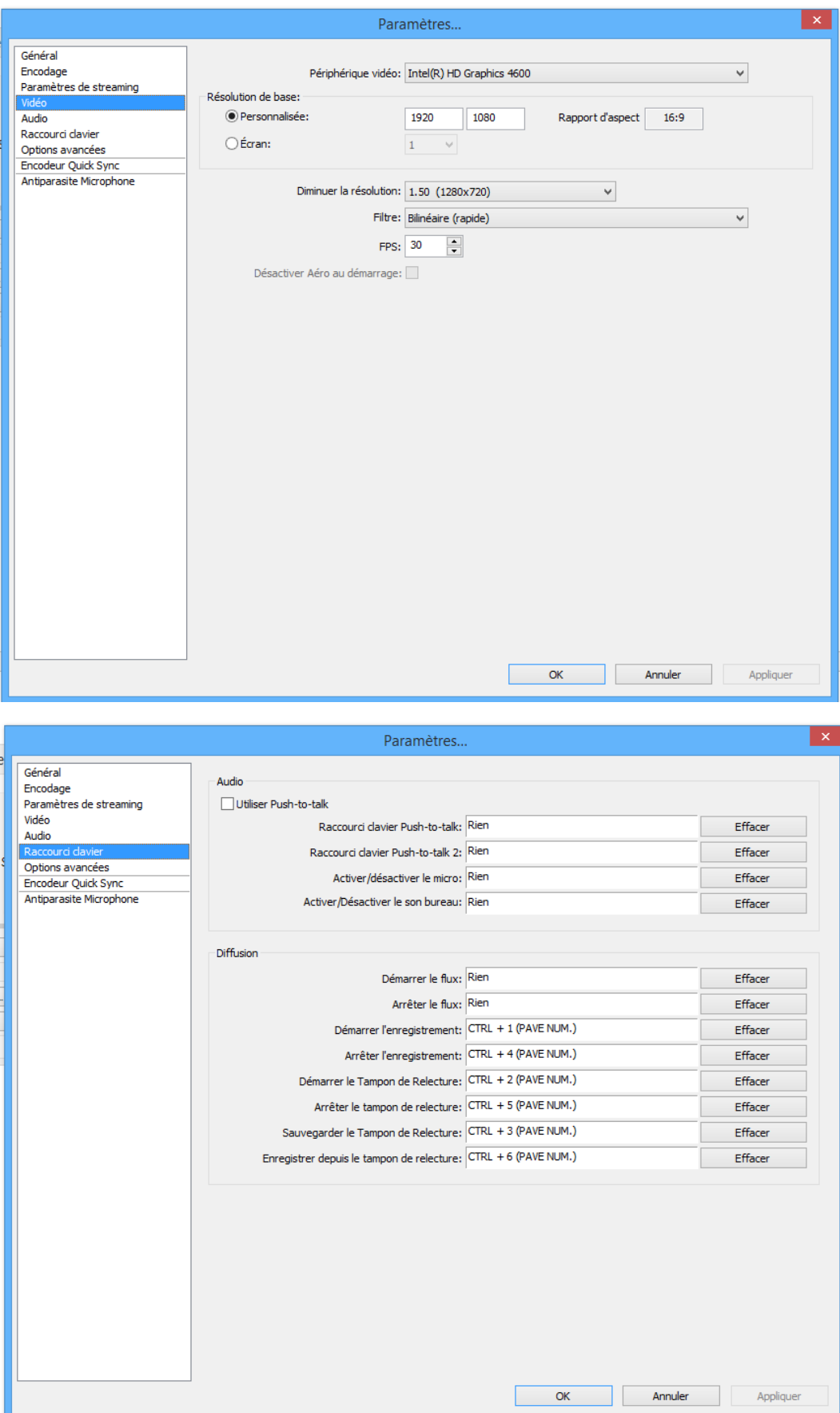